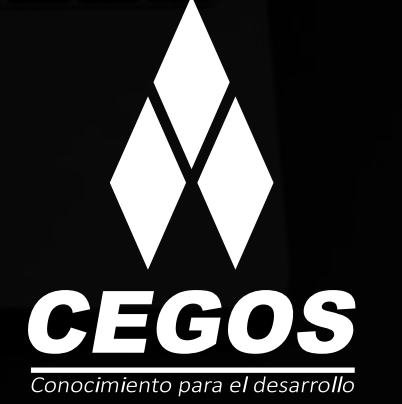

Ħ

е

ł

G ä

 $\mathbf{a}$ 

 $\overline{\mathbf{x}}$ 

ю

 $x \mid x$ 

÷

U

 $\ddot{\bullet}$ 

r

 $\overline{M}$ Ь

œ

é

ավ

 $\overline{a}$ 

K  $\circ$ 

E.

 $\overline{\phantom{a}}$ 

Б

 $\frac{1}{\mathbf{0}}$ 

щ

 $\overline{\mathbf{a}}$ 

### **PROGRAMA DE ESTUDIOS**

TESTING AUTOMATION CON SELENIUM

# **CONTENIDO**

# **PRESENTACIÓN**

A lo largo del curso, llevaremos adelante un proceso tal como ocurrirá en una situación real de trabajo. Armaremos un proyecto desde cero, incluiremos librerías, implementaremos la ejecución de acciones y verificaciones, leeremos datos desde un archivo externo, capturaremos evidencias, generaremos reportes y cargaremos el proyecto en GitHub. Al finalizar, los alumnos tendrán un proyecto donde:

- » Automatizarán la prueba sobre una aplicación web.
- » Leerán los datos de entrada desde un archivo externo.
- » Generarán capturas de evidencias.
- » Obtendrán un reporte de salida.

### **NIVEL**

Avanzado

### **MODALIDAD**

Online - en vivo.

# **DURACIÓN**

Este curso tiene una duración de **18 horas** académicas.

# **REQUISITOS**

Cursos o contenidos requeridos: Java para no Programadores Desarrollo Web con HTML Tester QA Manual.

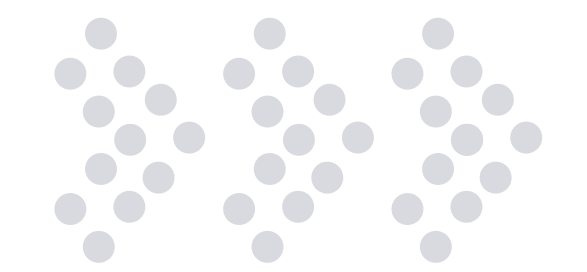

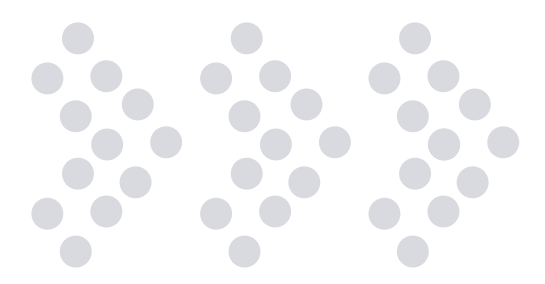

# **EN ESTE CURSO APRENDERÁS**

- » Trabajar en un proyecto de automatización de pruebas sobre aplicaciones web.
- » Utilizar los drivers de Selenium para el control de los navegadores.
- » Localizar elementos HTML.
- » Utilizar XPATH y CSS.
- » Organizar los tests.
- » Capturar evidencias de pruebas.
- » Generar reportes: XML y HTML.
- » Leer archivos para el manejo de datos.
- » Usar Page Objects Model.
- » Cargar el proyecto a GIThub y ejecutar por línea de comando.

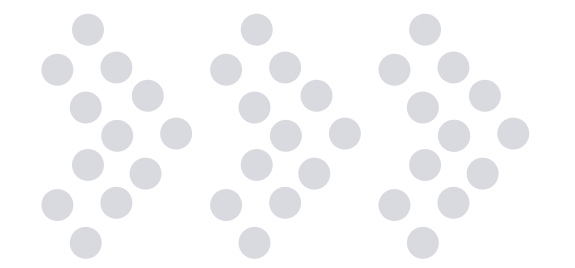

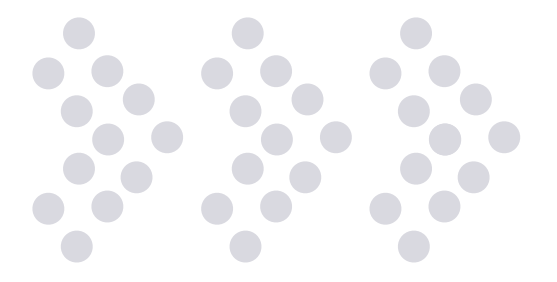

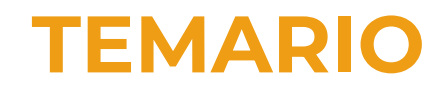

#### **1. PRIMER PROYECTO**

Presentación. Objetivos del curso. Introducción a la automatización de pruebas. Maven: definición y configuración. Creación y configuración de primer proyecto con IDE Eclipse. Armado de pom.xml. Estructura de una Clase Java. Repaso de estructura HTML de una página web para localizar elementos. Selección y configuración de Webdriver de Selenium. Funciones básicas Selenium. Localización de elementos: id.

#### **2. LOCALIZANDO ELEMENTOS HTML**

Localización de elementos: name, class. Localización de elementos: xpath (ruta absoluta). Localización de elementos: xpath (ruta relativa). Localización de elementos: css. Localización de elementos: linkText y partialLinkText. Cómo realizar Debbug en caso de errores. Utilización Waits (Implicit, Explicit). Herramientas para localizar elementos.

#### **3. DISEÑO Y VERIFICACIÓN DE TEST**

Nociones de asserts. Utilización de unit test con Test NG. Más anotaciones de Test NG: @Before y @After. Generación de reportes en: XML y HTML.

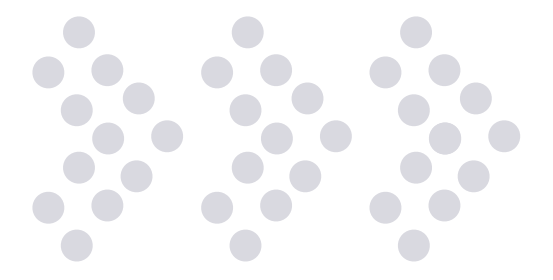

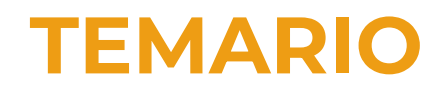

Introducción al manejo de archivos. Generación de Screenshots con Selenium. Armado de Documento de Evidencias.

#### **4. MODELO POM Y REPORTES**

Organización de proyecto con POM: Page object Model. Armado de clases base. Ejecución de suite de pruebas con TestNG. Cross browser Testing.

#### **5. VERSIONADO DEL PROYECTO**

Manejo de datos con TestNg: Anotación @DataProvider. Upload y Download de archivos. Manejo de alertas y Pop up. Acceso a tables de una página.

#### **6. METODOLOGÍA DE DESARROLLO EN PROYECTO DE PRUEBAS Y COMPATIBILIDAD**

Acceso a base de datos. Uso de capabilities y ChromeOptions. Ejecutar tests por consola. Subir un proyecto al repositorio web Github con GIT. Cambios de la versión Selenium 04

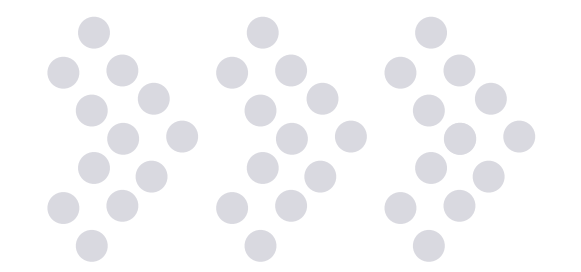

### **¿POR QUÉ EN CEGOS?**

#### **Garantía de aprendizaje**

Puedes recursar sin cargo adicional si necesitas reforzar conceptos, recuperar clases o no estás satisfecho, puede ser de forma total o parcial.

#### **Profesores expertos**

Profesionales certificados internacionalmente que trabajan con la tecnología y son referentes en su sector.

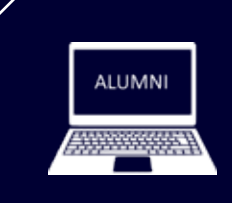

#### **Plataforma alumni**

Espacio virtual donde encontrarás todo el material educativo, recursos, videos de clases grabadas, evaluaciones y más.

#### **Orientación profesional**

Ingresa al mundo laboral, crea un CV que impacte, comparte tu portfolio en LinkedIn y realiza simulacros de entrevistas.

#### **Bolsa de trabajo**

Postula a empresas líderes en su rubro que buscan talento en Latinoamérica y el mundo.

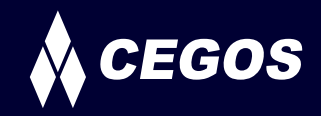

### **MODALIDAD ONLINE EN VIVO**

El aprendizaje a distancia en CEGOS está basado en la enseñanza presencial, un instructor dicta las clases utilizando un aula virtual en un horario establecido, las clases duran entre 2 a 3 horas de Lunes a Viernes y Sábados de 3 a 4 horas, las mismas se desarrollan en tiempo real donde podrás interactuar con el instructor y tus compañeros, se maneja cupos reducidos para que puedas tener un seguimiento más personalizado durante tu aprendizaje.

### **BENEFICIOS**

- Material digital en plataforma Alumni.
- Acceso ilimitado a plataforma educativa.
- Videoconferencia en tiempo real.
- Grabación de clases ejecutadas.
- Docente certificado internacionalmente.
- Certificado de aprobación emitido por CEGOS.
- Factura impuestos de ley.
- Garantía de aprendizaje.

### **CERTIFICACIÓN**

- Rúbrica de autoridades competentes
- Datos personales del alumno
- Carga horaria
- Plan de estudios
- Nota final

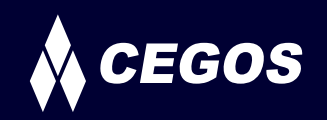

Centro autorizado por:

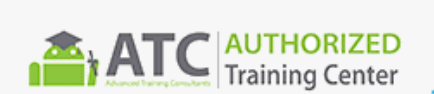

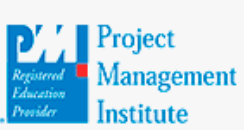

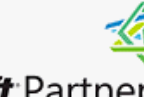

Silver Learning

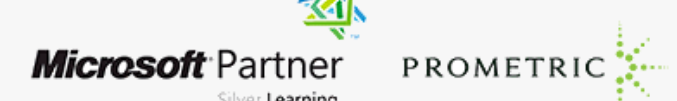

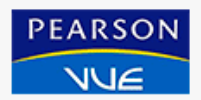

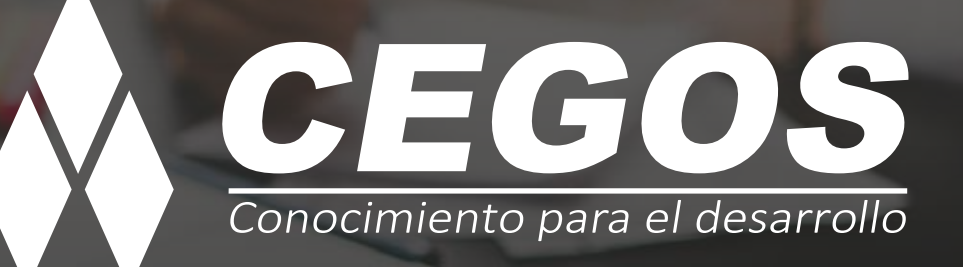

**www.cegos.com.bo** consultas@cegos.com.bo +591 68223703

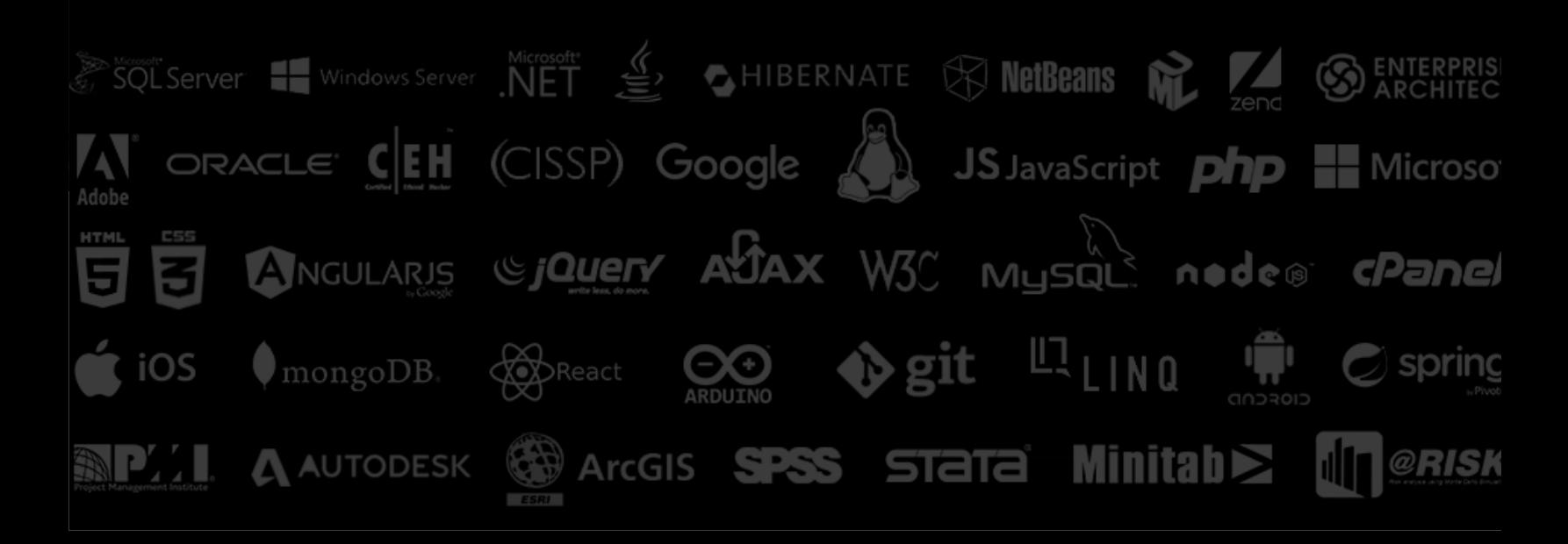